where  $\overline{\phantom{a}}$ 

www.Padasalai.Net

# **Padasalai.Net's Quarterly Exam 2022 – Model Question Paper**

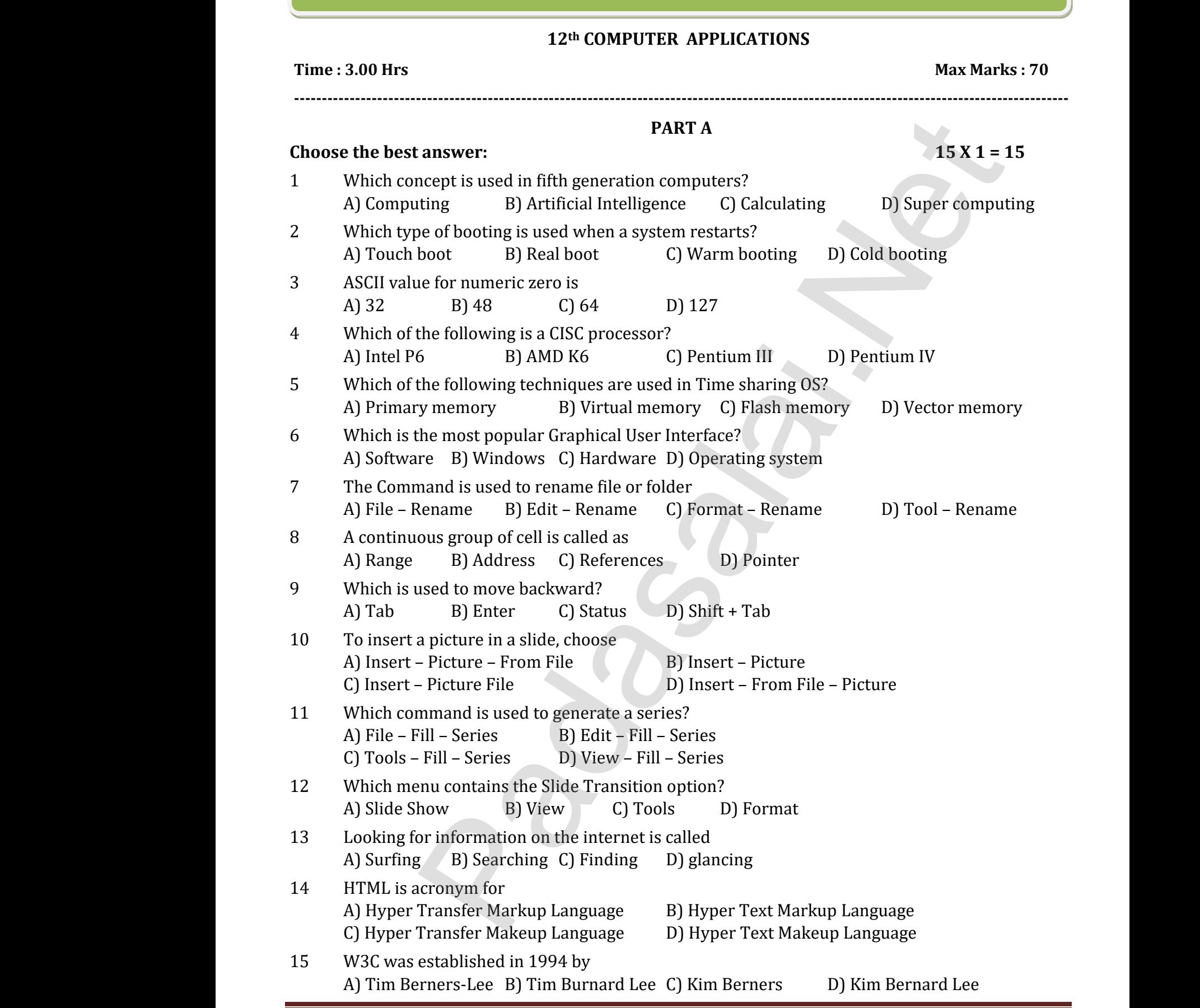

G.M.SENTHIL M.Sc., M.Phil., B.Ed., CS DEPARTMENT, SARASWATHI MHSS, ATTUR-636141 Page 1

#### **PART – II**

# **Answer any six questions. Question No. 24 is compulsory. 6 X 2 = 12** www.Padasalai.Net www.padasalai.<br>Networkship

- 16 Differentiate Input unit and Output unit.
- 17 Which source is used to erase the content of a EPROM? Massissing Question 1101 2 1 is computed;<br>hte Input unit and Output unit.<br>Irce is used to erase the content of a EPROM?<br>to text in Writer?<br>e Master slide?<br>emplate in Impress<br>e role of ICANN? Examples of the Californian Californian Computers.<br>
Fiate Input unit and Output unit.<br>
Source is used to erase the content of a EPROM?<br>
auto text in Writer?<br>
the Master slide?<br>
template in Impress<br>
the role of ICANN?
- 18. What is auto text in Writer?
- 19. What is the Master slide?
- 20. Define a template in Impress 16 Differ<br>17 Whicl<br>18. What<br>19. What<br>20. Defin<br>21. What 16 Diff<br>17 Wh<br>18. Wh<br>19. Wh<br>20. Def<br>21. Wh
	- 21. What is the role of ICANN?
	- 22. Name the two important protocols for internet?
- 23. Explain with the help of an example the difference between container and empty elements of HTML. eleme<br>
24. Expan<br> **Answer any**<br>
25 Write<br>
26 (a) Ac of HTML.<br>VIAC and EDVAC.<br>**PART - III**<br>questions. Question No. 29 is compulsory.<br>characteristics of sixth generation.<br>1012 + 10102 (b) Subtract : 101002 - 11112  $6 X3 = 18$ eler<br>
24. Exp<br> **Answer ar<br>
25** Wri<br>
26 (a). s of HTML.<br>
ENIAC and EDVAC.<br> **PART – III**<br> **c** questions. Question No. 29 is compulsory.<br>
e characteristics of sixth generation.<br>
11012 + 10102 (b) Subtract : 101002 – 1111  $6 X 3 = 18$ 
	- 24. Expand ENIAC and EDVAC.

### **PART – III**

#### **Answer any six questions. Question No. 29 is compulsory. 6 X 3 = 18**

- 25 Write the characteristics of sixth generation.
- 26 (a) Add : 11012 + 10102 (b) Subtract : 101002 11112
- 27 What are the Classification of Microprocessors based on the Data Width?
- 28 What are the advantages and disadvantages of Time-sharing features?
- 29 Write the two ways to create a new folder.
- 30 Write any three formatting options.
- 31 Define the Slide Sorter view and its significance.
- 32 What is TCP/IP?
- 33 Write an HTML code to display the following text in exactly the same way as given below. I am studying Computer Science Application. er onlo of IGANN?<br>
er onlo of IGANN?<br>
two important protocols for internet?<br>
the the help of an example the difference between container and empty<br>
the help of an example the difference between container and empty<br>
example 29 Write<br>29 Write<br>30 Write<br>31 Defin<br>32 What<br>33 Write e two ways to create a new folder.<br>
we two ways to create a new folder.<br>
We three formatting options.<br>
TCP/IP?<br>
HTML code to display the following text in exactly<br>
HTML code to display the following text in exactly<br>
dying kares.<br>same way as given below. 29 Wri<br>
29 Wri<br>
30 Wri<br>
31 Def<br>
32 Wh:<br>
33 Wri<br>
I an e same way as given below.<br>e same way as given below.

## **PART – IV**

### **Answer all the questions.** 5 X 5 = 25

- 34 a) Explain the basic components of a computer with a neat diagram **(OR)** b) Convert (98.46)10 to Binary Answer all t<br>
34 a) Exp<br>
b) Co<br>
35 a) Exp<br>
b) Exp<br>
36 a) Wh<br>
b) Exp questions.<br>
in the basic components of a computer with a neat<br>
ert (98.46)10 to Binary<br>
in the characteristic of a microprocessor. (OR)<br>
in the different ways of finding a file or Folder.<br>
are Header and Footer? How do you 5 X 5 = 25<br>
ram (OR)<br>
rs? (OR) Answer al<br>
34 a) E<br>
b) C<br>
35 a) E<br>
b) E<br>
36 a) V<br>
b) E  $5 X 5 = 25$ <br>gram (OR)<br>pers? (OR)
	- 35 a) Explain the characteristic of a microprocessor. **(OR)**  b) Explain the different ways of finding a file or Folder.
	- 36 a) What are Header and Footer? How do you insert page numbers? **(OR)**
		- b) Explain the Moving and Copying a Text.
	- 37 a) Explain the Generating series using command. **(OR)**
		- b) Explain how will you create a chart using OpenOfficeCalc.
- 38 a) List some advantages of using templates. **(OR)**  $38$  a) Lis<br>b) Ex  $38$  a) L<br>b) E
- b) Explain any five internet applications with suitable examples. In how will you create a chart using OpenOfficeCale<br>ome advantages of using templates. **(OR)**<br>in any five internet applications with suitable exam www.Padasalai.Net www.Padasalai.Net

G.M.SENTHIL M.Sc.,M.Phil.,B.Ed., CS DEPARTMENT, SARASWATHI MHSS, ATTUR-636141 Page 2